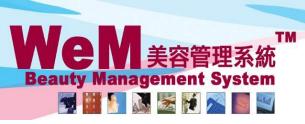

H K B 2 B L i m i t e d 香港灣仔軒尼詩道48-62號上海實業大廈11樓1102室 Rm 1102, Shanghai Industrial Investment Buliding, 48-62 Hennessy Road, Wan Chai, Hong Kong Tel: 2520 5128 Fax: 2520 6636 E-mail: wem@hkb2b.com.hk Website: http://hkb2b.com.hk

m.hk

## Booking Control on Remove Past Booking

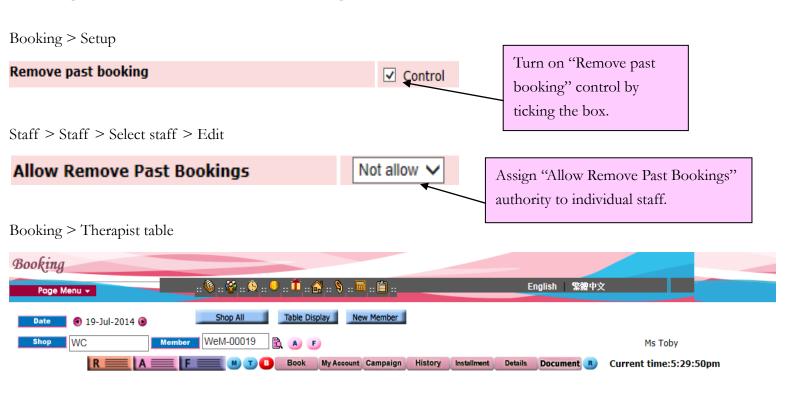

HHB2B

| <u>Time</u>             | Amy                                                                            | <u>A</u><br>Fanny               |                                  |            | _ <u>A</u><br>_Beauty      |                       | <u>A</u><br>Yar                        | L                                    |        | Unspecified                                       |    |
|-------------------------|--------------------------------------------------------------------------------|---------------------------------|----------------------------------|------------|----------------------------|-----------------------|----------------------------------------|--------------------------------------|--------|---------------------------------------------------|----|
| 09:15<br>am             | WeM-00019<br>•Nil country<br>•Ms Toby<br>•242<br>•09:15 am-10:30 am<br>•NE FAC |                                 |                                  |            |                            |                       |                                        |                                      |        |                                                   |    |
| 09:30<br>am             |                                                                                |                                 |                                  |            |                            |                       |                                        |                                      |        |                                                   |    |
| 09:45<br>am             |                                                                                |                                 |                                  |            |                            |                       |                                        |                                      |        |                                                   |    |
| 10:00<br>am             |                                                                                |                                 |                                  |            |                            |                       |                                        |                                      |        |                                                   |    |
| 10:15<br>am             |                                                                                |                                 |                                  |            |                            |                       |                                        |                                      |        |                                                   |    |
|                         | ay Move Date Purchased Tre<br>therapist Available time                         | atment Treatment                | Therapist                        | Room       |                            | D                     | @                                      |                                      |        |                                                   |    |
| <u>Booking 1</u><br>242 | D <u>Status</u> <u>Arrived time</u><br>Confirmed 21-Jul-2014 02:34             | <u>Date</u><br>4 pm 19-Jul-2014 | <u>Booking tii</u><br>09:15 am - |            | <u>Treatment</u><br>NE FAC | <u>Therapi</u><br>Amy | i <u>st</u> <u>Room</u><br>Unspecified | <u>Last updated</u><br>Beauty(beauty |        | <u>Last updated time</u><br>21-Jul-2014, 05:21 pm |    |
| Back M                  | odify Reconfirm Arrive Ready                                                   | Cancel No Show Fir              | nish Remark                      | Booking re | eminder   Comn             | nent                  |                                        |                                      |        | Clo                                               | se |
|                         |                                                                                |                                 |                                  |            |                            |                       | No "Rem                                | nove" in pa                          | ıst bo | okings.                                           |    |

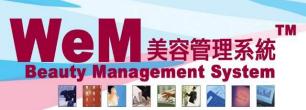

HKB2B Limited 香港灣仔軒尼詩道48-62號上海實業大廈11樓1102室

Rm 1102, Shanghai Industrial Investment Buliding, 48-62 Hennessy Road, Wan Chai, Hong Kong Tel: 2520 5128 Fax: 2520 6636 E-mail: wem@hkb2b.com.hk Website: http://hkb2b.com.hk

1 booking reco

m.hk

## Booking > Search

**Booking search** 

Search Config

|            | Booking search results |                     |             |                |                           |               |             |               |                   |                   |             |               |
|------------|------------------------|---------------------|-------------|----------------|---------------------------|---------------|-------------|---------------|-------------------|-------------------|-------------|---------------|
| Booking ID | <u>Date</u>            | <u>Time</u>         | Member code | Treatment code | Treatment name            | <u>Status</u> | <u>Paid</u> | <u>Remark</u> | <u>Invoice no</u> | Treatment receipt | <u>Shop</u> | Room          |
| 242        | 19-Jul-2014            | 09:15 am - 10:30 am | WeM-00019   | NE FAC         | Nutrient Enhancing Facial | Confirmed     | N           |               |                   |                   | WC          | Not specified |

1828

## Back Search Again Print Excel

Treatment count : 1 Treatment receipt count : 0 Member count : 1

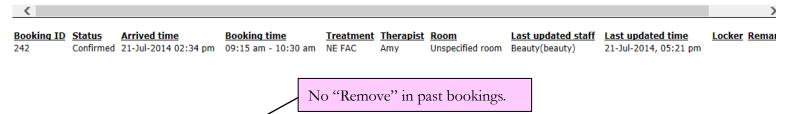

Modify | Reconfirm | Arrive | Finish | Cancel | No Show